МІНІСТЕРСТВО ОСВІТИ І НАУКИ УКРАЇНИ ОДЕСЬКИЙ НАЦІОНАЛЬНИЙ УНІВЕРСИТЕТ ІМЕНІ І.І. МЕЧНИКОВА Кафедра комп'ютерних систем та технологій

ITH **"ЗАТВЕРДЖУЮ"** Проректор з науково-педагогічної роботи Олександр ЗАПОРОЖЧЕНКО bepecred 2023 p.

#### РОБОЧА ПРОГРАМА НАВЧАЛЬНОЇ ДИСЦИПЛІНИ

#### ОК 12. ОСНОВИ ІНЖЕНЕРНОЇ ТА КОМП'ЮТЕРНОЇ ГРАФІКИ

Рівень вищої освіти: Перший (бакалаврський) Галузь знань: 17 Електроніка, автоматизація та електронні комунікації Спеціальність: 174 Автоматизація, комп'ютерно-інтегровані технології та робототехніка Освітня програма «Комп'ютерна обробка та аналіз даних»

> OHY Одеса 2023

Робоча програма навчальної дисципліни «Основи інженерної та комп'ютерної графіки». - Одеса: 2023. - 23 с.

#### Розробники:

Зуй Оксана Миколаївна, викладач кафедри комп'ютерних систем та технологій.

Робоча програма затверджена на засіданні кафедри комп'ютерних систем та технологій

Протокол № 1 від «30» серпня 2023 р.

Завідувач кафедри

(Юрій ГУНЧЕНКО)

Погоджено із гарантом ОНП

(Віктор ВОЛКОВ)

Схвалено Навчально-методичною комісією (НМК) факультету математики, фізики та інформаційних технологій Протокол № від «6»  $O9$  2023 р.

(підпис

(Hinthc)

(підпис)

Голова НМК

(Володимир ГОЦУЛЬСЬКИЙ)

Переглянуто та затверджено на засіданні кафедри комп'ютерних систем та технологій

Протокол № від « » 20 p.

Завідувач кафедри

(підпис)

Переглянуто та затверджено на засіданні кафедри комп'ютерних систем та технологій

Протокол № від « у від » 20 p.

Завідувач кафедри

(підпис)

 $\overline{2}$ 

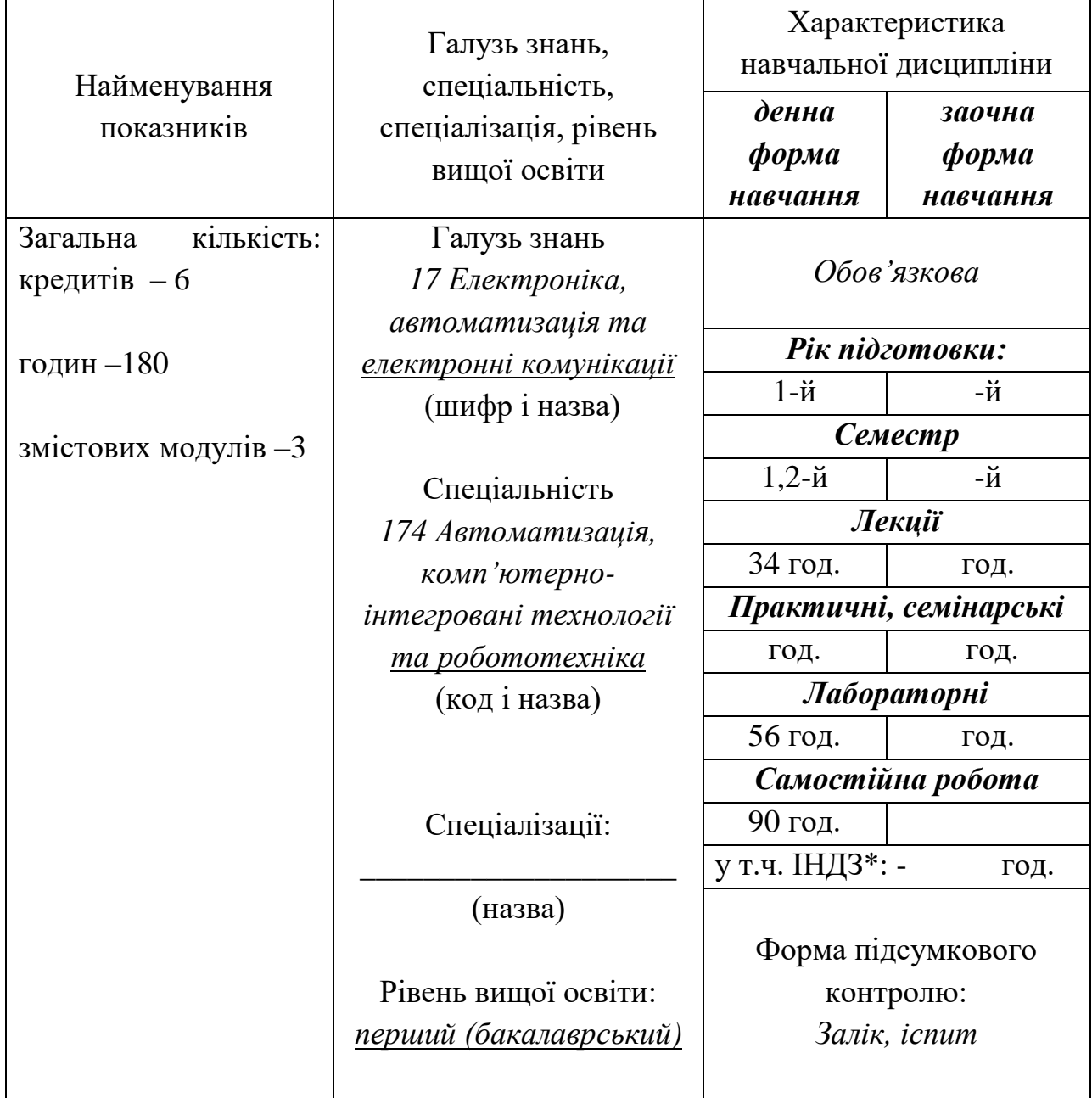

# **1. Опис навчальної дисципліни**

\* – за наявності

#### **2. Мета та завдання навчальної дисципліни**

**Метою** навчальної дисципліни **«Основи інженерної та комп'ютерної графіки»** є формування професійних умінь та компетентностей на підставі поглиблення теоретичних знань та формування прикладних вмінь і навичок, розкриття основних понять та методів розв'язання геометричних задач; розвитку просторового мислення та навичок конструювання геометричних об'єктів за даними умовами; вироблення навичок виконання графічних робіт.

**Завдання** дисципліни **«Основи інженерної та комп'ютерної графіки»** 

− забезпечити оволодіння студентами термінологією та поняттями з креслення;

− ознайомити з основними способами зображення просторових об'єктів на площині;

− навчити студентів відтворювати образи предметів та аналізувати їх форму і конструкцію;

− сформувати у студентів систему знань та вмінь, необхідних для виконання графічних документів;

− ознайомити студентів з елементами моделювання та конструювання;

сформувати у студентів теоретичної бази знань практичного використання сучасних засобів комп'ютерного геометричного моделювання;

**-** отримати теоретичні знання з комп'ютерної графіки, набути практичних навичок з растрової та векторної графіки.

Процес вивчення дисципліни спрямований на формування елементів наступних **компетентностей:**

а) інтегральних (ІК):

ІК. Здатність розв'язувати складні спеціалізовані задачі та практичні проблеми, що характеризуються комплексністю та невизначеністю умов, під час професійної діяльності у галузі автоматизації або у процесі навчання, що передбачає застосування теорій та методів галузі.

б) загальних (ЗК):

ЗК01. Здатність застосовувати знання у практичних ситуаціях.

ЗК04. Навички використання інформаційних ікомунікаційних технологій.

в) спеціальних (СК):

СК3. Здатність виконувати аналіз об'єктів автоматизації на основі знань про процеси, що в них відбуваються та застосовувати методи теорії автоматичного керування для дослідження, аналізу та синтезу систем автоматичного керування.

СК9. Здатність вільно користуватись сучасними комп'ютерними та інформаційними технологіями для вирішення професійних завдань, програмувати та

4

використовувати прикладні та спеціалізовані комп'ютерно-інтегровані середовища для вирішення задач автоматизації.

Програмні результати навчання (ПРН):

ПР 11. Вміти виконувати роботи з проектування систем автоматизації, знати зміст і правила оформлення проектних матеріалів, склад проектної документації та послідовність виконання проектних робіт з врахуванням вимог відповідних нормативно-правових документів та міжнародних стандартів.

ПР 12. Вміти використовувати різноманітне спеціалізоване програмне забезпечення для розв'язування типових інженерних задач у галузі автоматизації, зокрема, математичного моделювання, автоматизованого проектування, керування базами даних, методів комп'ютерної графіки.

У результаті вивчення навчальної дисципліни **«Основи інженерної та комп'ютерної графіки»** здобувач вищої освіти повинен **знати:**

- метод побудови зображень геометричних фігур;

- розміри стандартних форматів аркушів креслень;

- масштаби зображень і позначення масштабів на кресленнях;

- зображення та призначення ліній на кресленнях;

- правила нанесення розмірів на кресленнях;

- загальні відомості щодо інтерфейсу користувача AutoCAD;

- основні робочі команди та функції для виконання креслень в середовищі AutoCAD;

- види цифрових зображень, види колірних моделей;

- основні робочі команди та функції в середовищі Figma.

#### **вміти:**

- розрізняти зображення об'єктів у проекційних системах (ортогональних проекціях, аксонометрії та проекціях з числовими позначками);

- зображати геометричні фігури у вищезазначених проекційних системах;

- уявляти форму і положення геометричної фігури у просторі за її проекційним зображенням;

- наносити розміри на зображеннях геометричних фігур за вимогами державних стандартів;

- будувати спряження відрізків прямих і дуг кіл;

- виконувати основні операції зі створення, та налаштування креслень в AutoCAD;

- створювати, редагувати та видаляти об'єкти AutoCAD та їх групи різними способами;

- працювати з фреймами та групами в середовищі Figma;

- застосовувати маски та стилі на різні форми;

- створювати та редагувати векторні об'єкти.

# **3. Зміст навчальної дисципліни ЗМІСТОВИЙ МОДУЛЬ 1. Основи інженерної графіки.**

#### **Тема 1. Поняття і методи інженерної графіки**

1.1. Вступ. Предмет і області застосування інженерної і комп'ютерної графіки.

1.2. Знайомство з державними стандартами Єдиної системи конструкторської документації (ГОСТи, ЄСКД) в тому числі «Шрифт креслярський».

1.3. Поняття про методи проєкціювання, способи перетворення проекцій.

### **Тема 2. Моделювання прямої лінії**

2.1. Задання прямої лінії на комплексному кресельнику

- 2.2. Належність точки прямій лінії
- 2.3. Взаємне положення точок та прямої
- 2.4. Взаємне положення двох прямих
- 2.5. Ділення відрізка прямої в заданому відношенні
- 2.6. класифікація прямих ліній за положенням в просторі

#### **Тема 3. Проекціювання площини**

3.1. Задання площини на комплексному кресленику

3.2. Умови належності точки і прямої площині. Прямі окремого положення в площині.

- 3.3. Класифікація площин за положенням у просторі
- 3.4. Проекціювання кола.
- 3.5. Взаємне положення двох площин.
- 3.1. Задання площини на комплексному кресленику

#### **Тема 4. Моделювання поверхні**

- 4.1. Поверхні та способи їх задання
- 4.2. Побудова проекцій точок на поверхнях
	- 4.2.1. Циліндр обертання.
	- 4.2.2. Призма
	- 4.2.3. Конус обертання
	- 4.2.4. Сфера

### **Тема 5. Перетин поверхонь площинами. Розгортки поверхонь**

- 5.1. Перетин граної поверхні з площиною
- 5.2. Перетин поверхні обертання з площиною
- 5.3. Розгортки поверхонь

## **ЗМІСТОВИЙ МОДУЛЬ 2.**

### **Основи інженерної графіки в середовищі AutoCAD.**

## **Тема 6. Система AutoCAD. Основні принципи роботи AutoCAD. Знайомство з AutoCAD.**

6.1. Креслення простих геометричних елементів. Об'єкти AutoCAD: точка, відрізок, коло, дуга, конструкційна лінія, промінь, полілінія, мультилінія, багатокутник, прямокутник, штрихування, текст.

6.2. Введення команд. Методи введення координат. Допоміжні режими креслення. Використання довідки.

### **Тема 7**. **Налаштування креслення в системі.**

7.1. Діалогове вікно «Свойства». Засоби роботи з кресленням. Редагування об'єктів. Вибір об'єктів в системі AutoCAD.

7.2 Команди редагування: ERASE, BREAK, TRIM, EXTEND, MOVE, COPY, ROTATE, MIRROR, SCALE, FILLET та ін.

## **Тема 8. Основні вимоги до виконання та оформлення технічної документації.**

8.1. Формати креслення. Масштаби зображень. Лінії креслення. Написи на кресленнях.

8.2. Нанесення розмірів. Нанесення розмірів і граничних відхилів. Зображення на кресленнях.

### **Тема 9. Геометричні побудови.**

9.1. Правильний багатокутник, еліпс, масиви.

9.2. Спряження: двох прямих ліній, прямої з колом, двох кіл, побудова дотичної до кола, побудова дотичної до двох кіл.

### **Тема 10. Основні команди тривимірного моделювання**.

10.1. Тривимірні координати. Створення нової системи координат користувача.

10.2. Тривимірні полілінії. Тривимірні моделі. Каркаси. Поверхні. Тіла.

# **ЗМІСТОВИЙ МОДУЛЬ 3. Комп'ютерна графіка.**

### **Тема 11. Вступ. Комп'ютерна графіка. Області застосування комп'ютерної графіки.**

- 11.1. Цифрові зображення: растрова та векторна графіка.
- 11.2. Напрями комп'ютерної графіки.
- 11.3. Програми комп'ютерної графіки.

#### **Тема 12. Колірні моделі та колірне охоплення**.

- 12.1. Введення в теорію кольору. Кольорова модель RGB.
- 12.2. Колірна модель CMYK.
- 12.3. Колірна модель Lab.
- 12.4. Колірна модель HSB.
- 12.5. Колірне коло.

#### **Тема 13. Растрові формати.**

- 13.1. Що таке растровий файл?
- 13.2. Для чого використовуються растрові файли?
- 13.3. Переваги й недоліки растрових файлів.
- 13.4. Порівняння PNG-файлів із іншими типами файлів.

#### **Тема 14. Векторні формати**.

- 14.1. Що таке векторний файл?
- 14.2. Для чого використовуються векторні файли?
- 14.3. Переваги та недоліки векторних файлів.

#### **Тема 15**. **Основи векторної графіки**.

- 15.1. Що таке векторна графіка?
- 15.2. Криві Безьє. Опорні точки. Види якірних точок.

#### **Тема 16**. **Комп'ютерний шрифт.**

- 16.1. Формати шрифтових файлів. Поняття. Характеристики символів.
- 16.2. Типи шрифтів: TrueType, Adobe Type 1, OpenType.
- 16.3. Класифікація шрифтів.

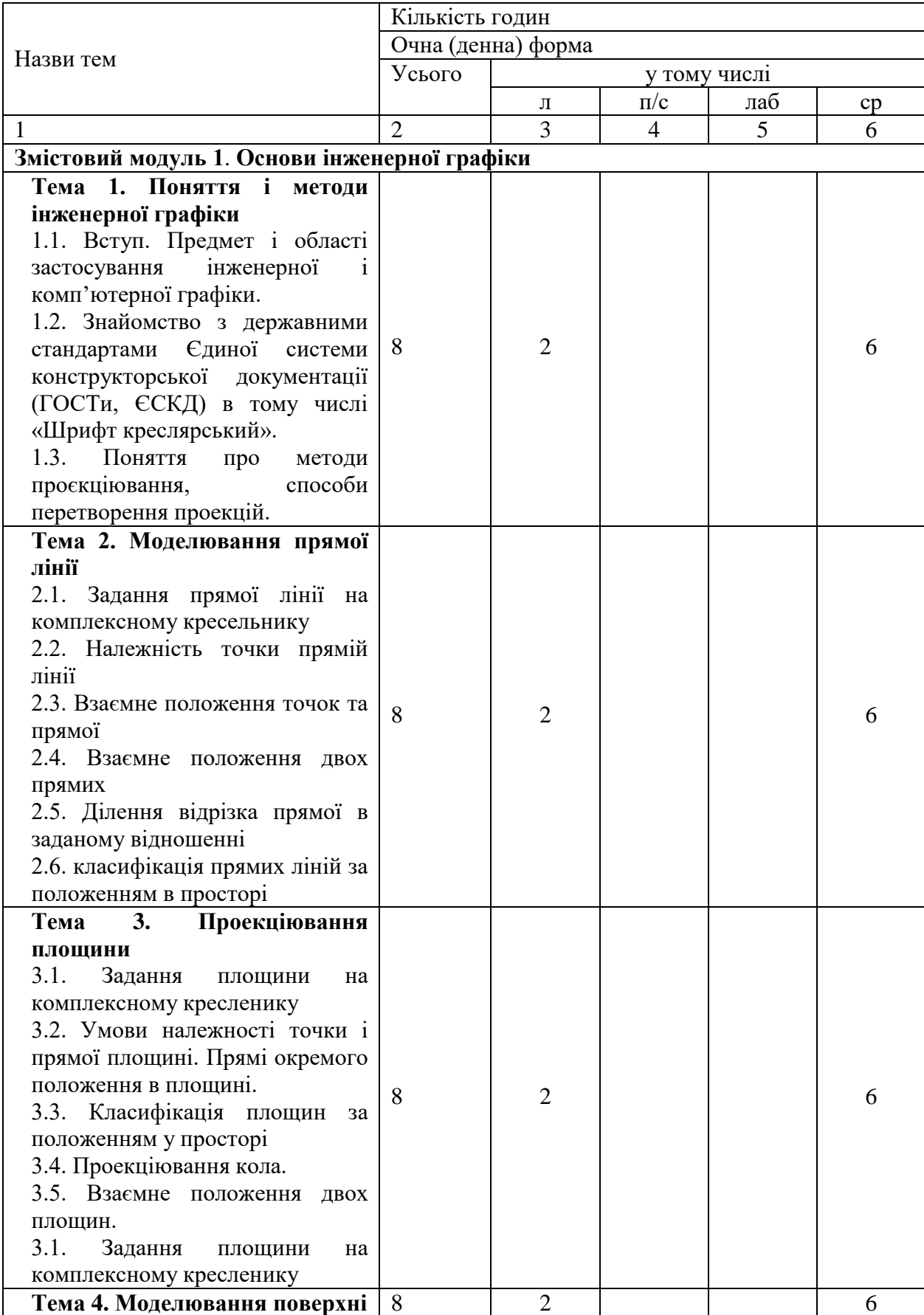

# **4. Структура навчальної дисципліни «Основи інженерної та комп'ютерної графіки»**

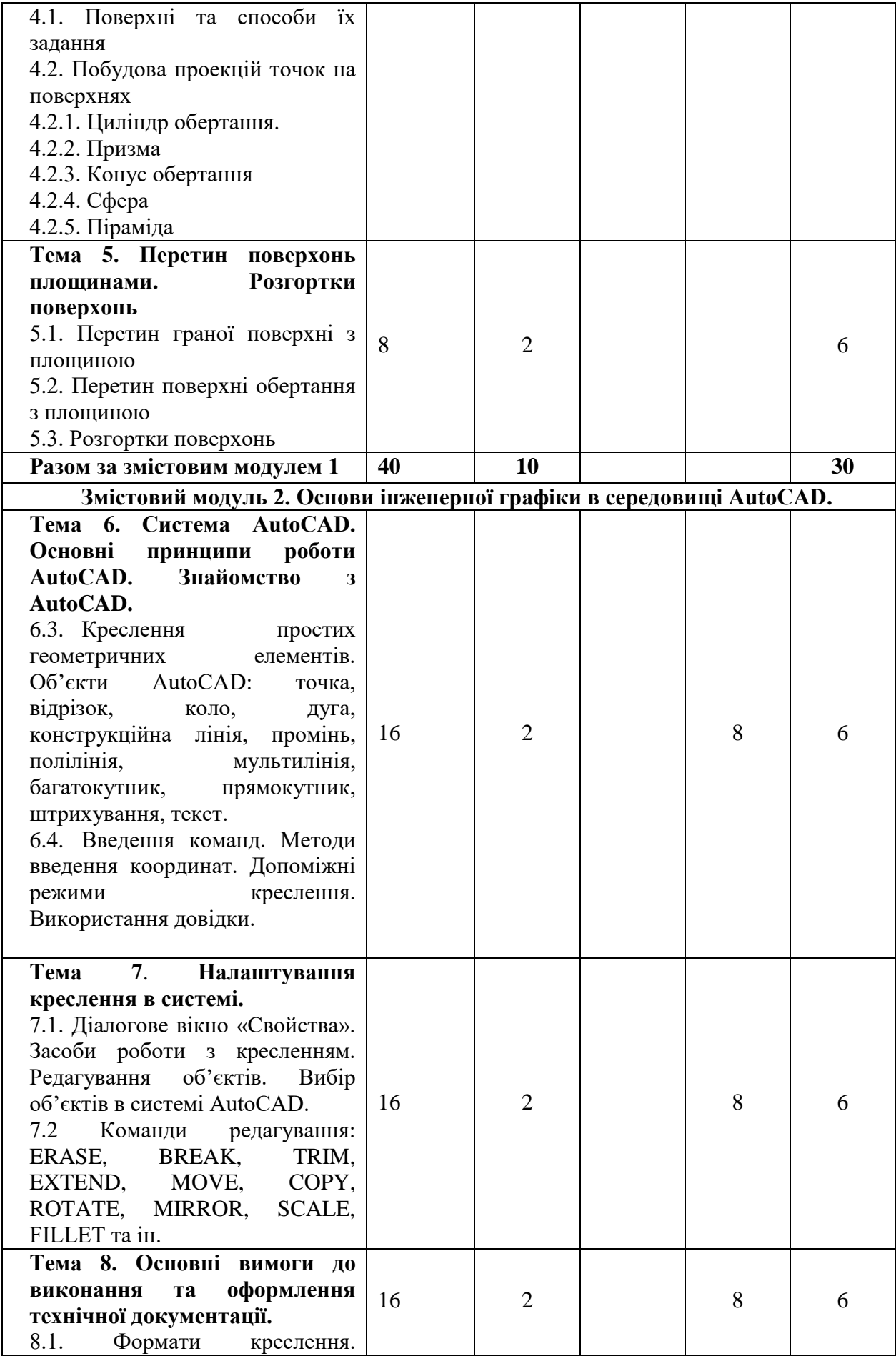

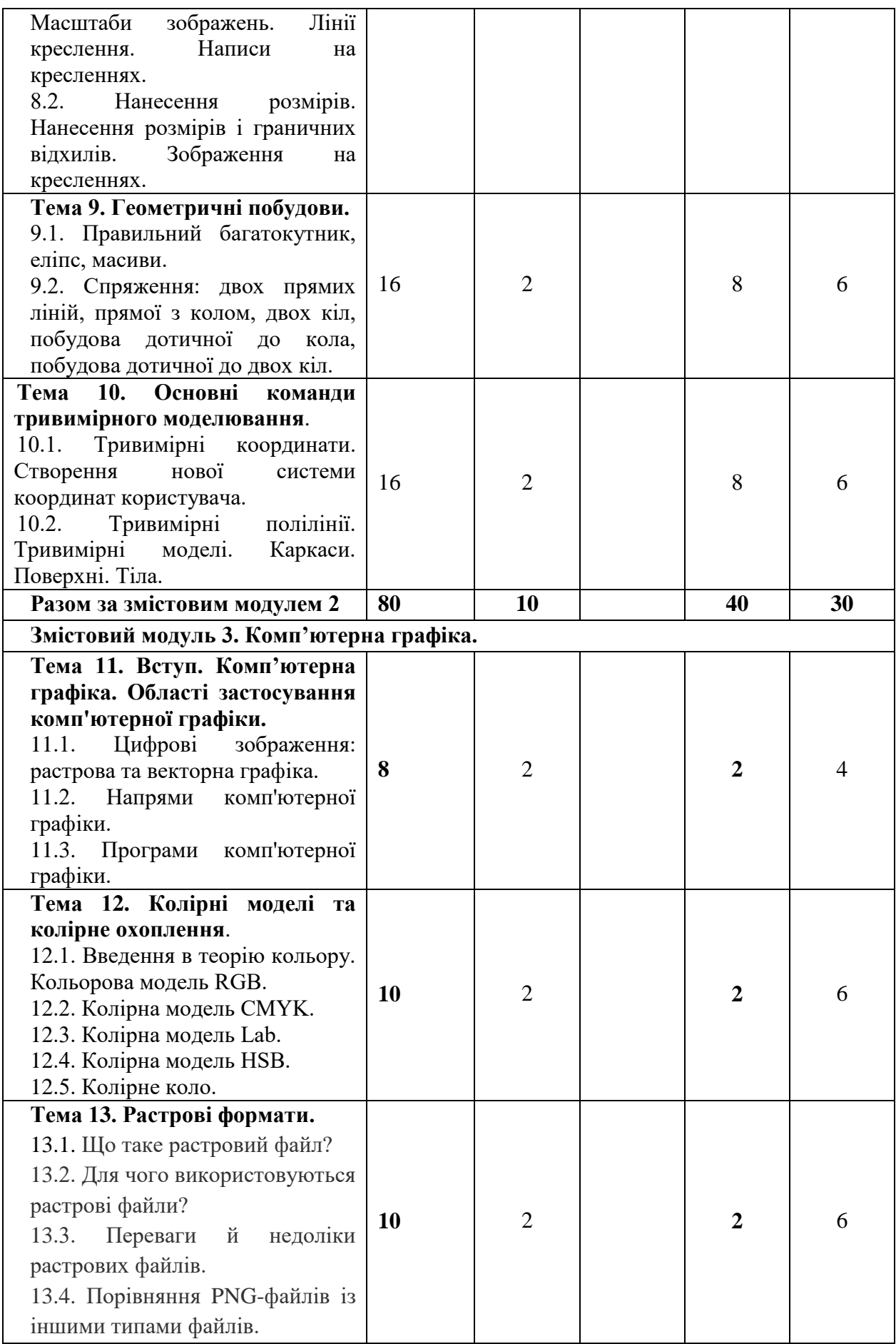

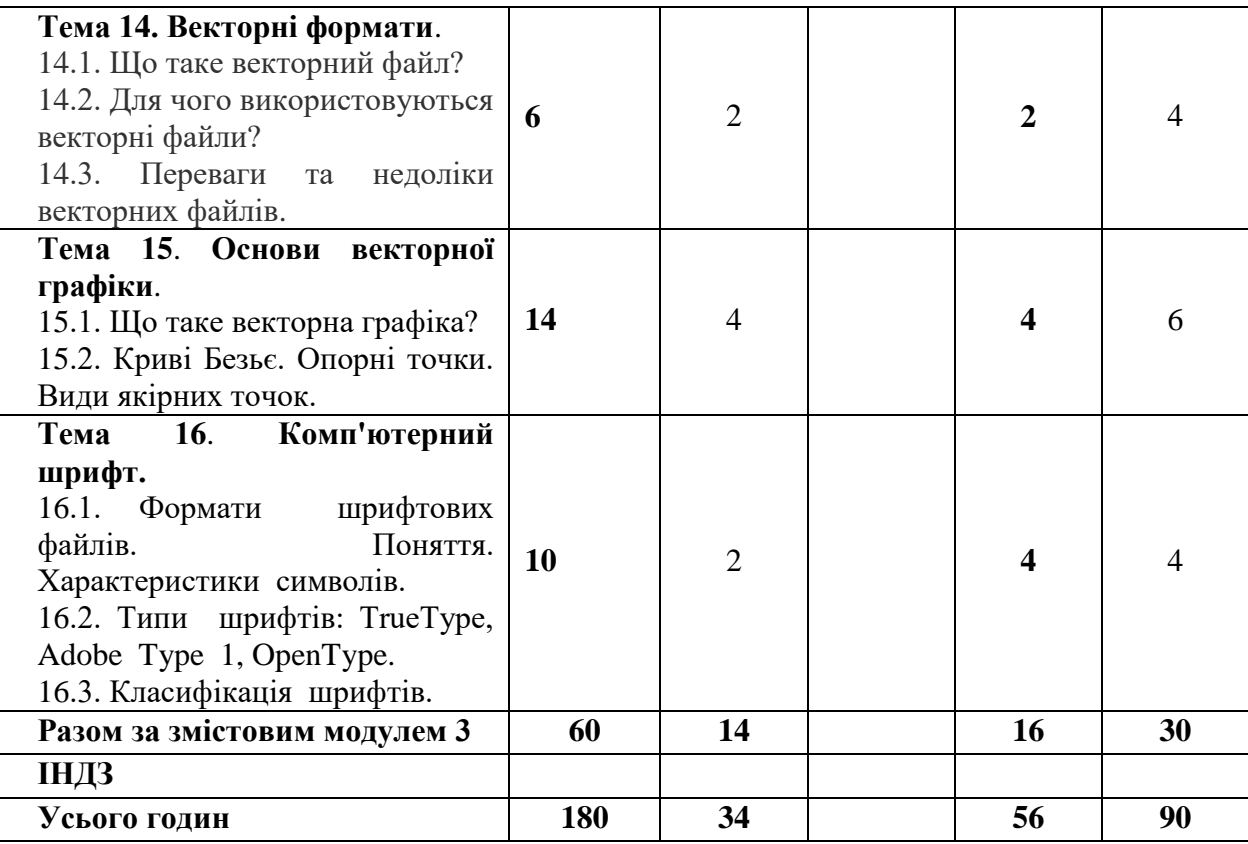

# **5. Теми семінарських занять**

Семінарські заняття не передбачені навчальним планом

# **6. Теми практичних занять**

Практичні заняття не передбачені навчальним планом.

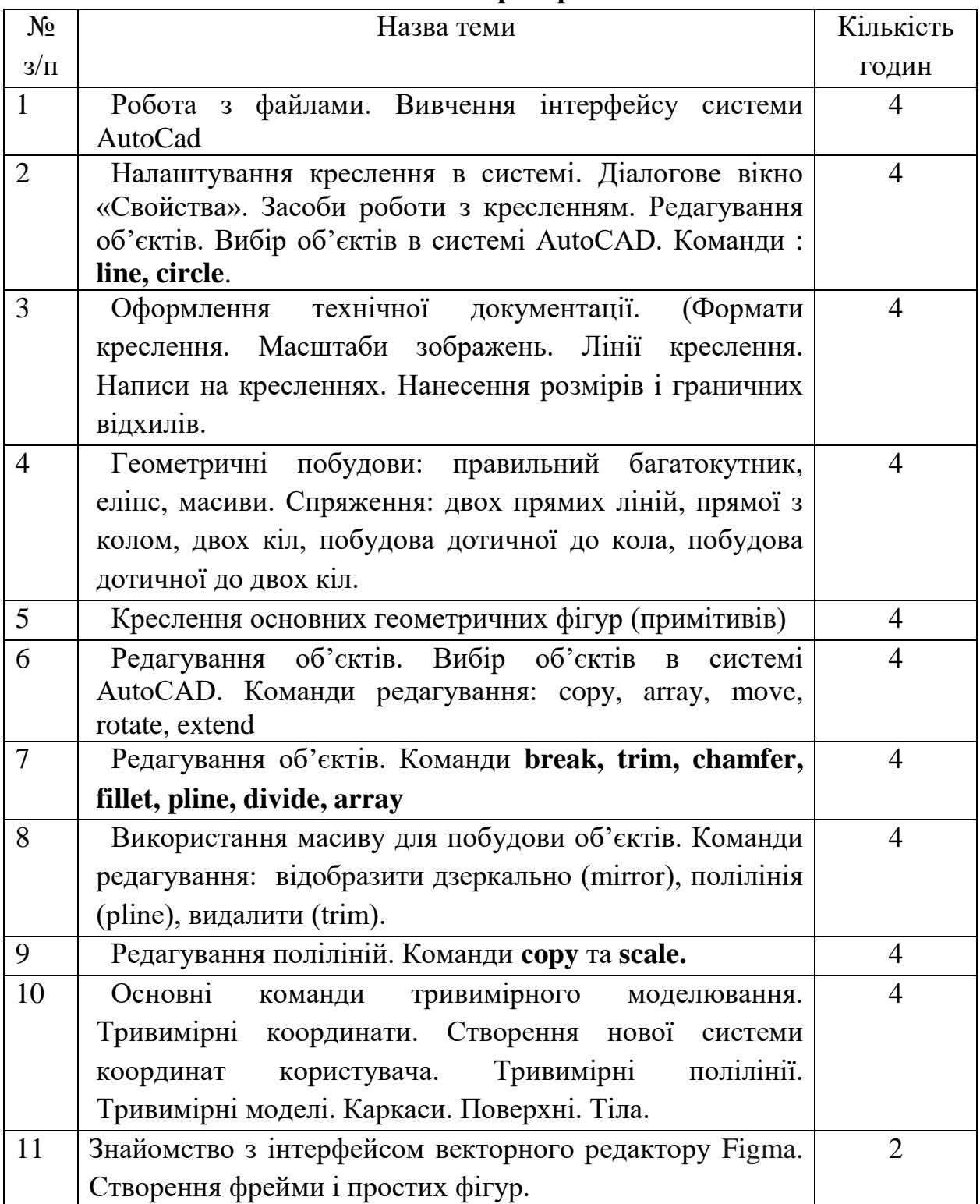

### **7. Теми лабораторних занять**

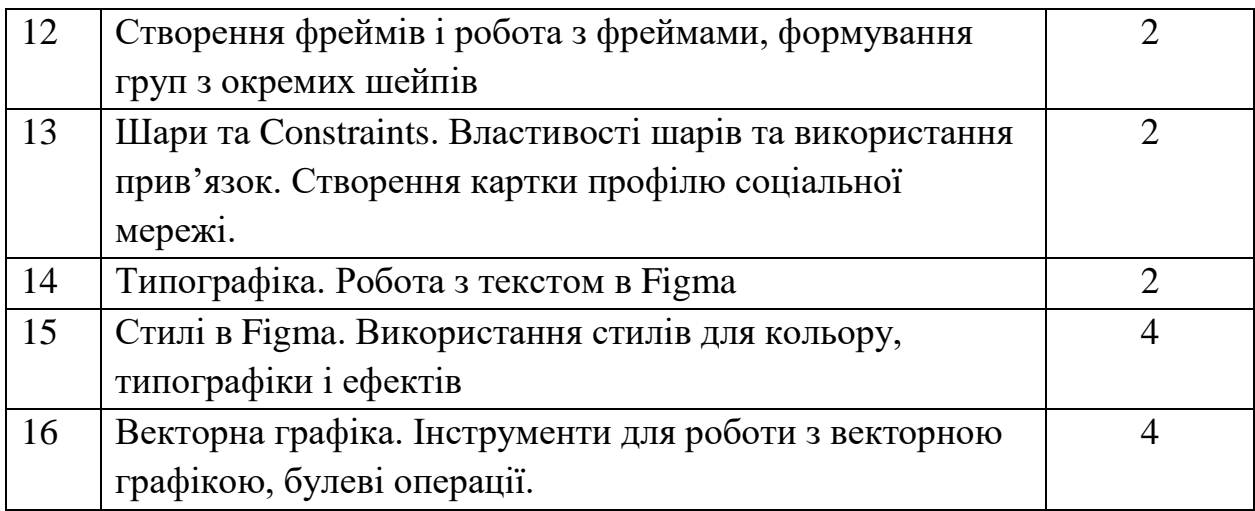

# **8. Самостійна робота**

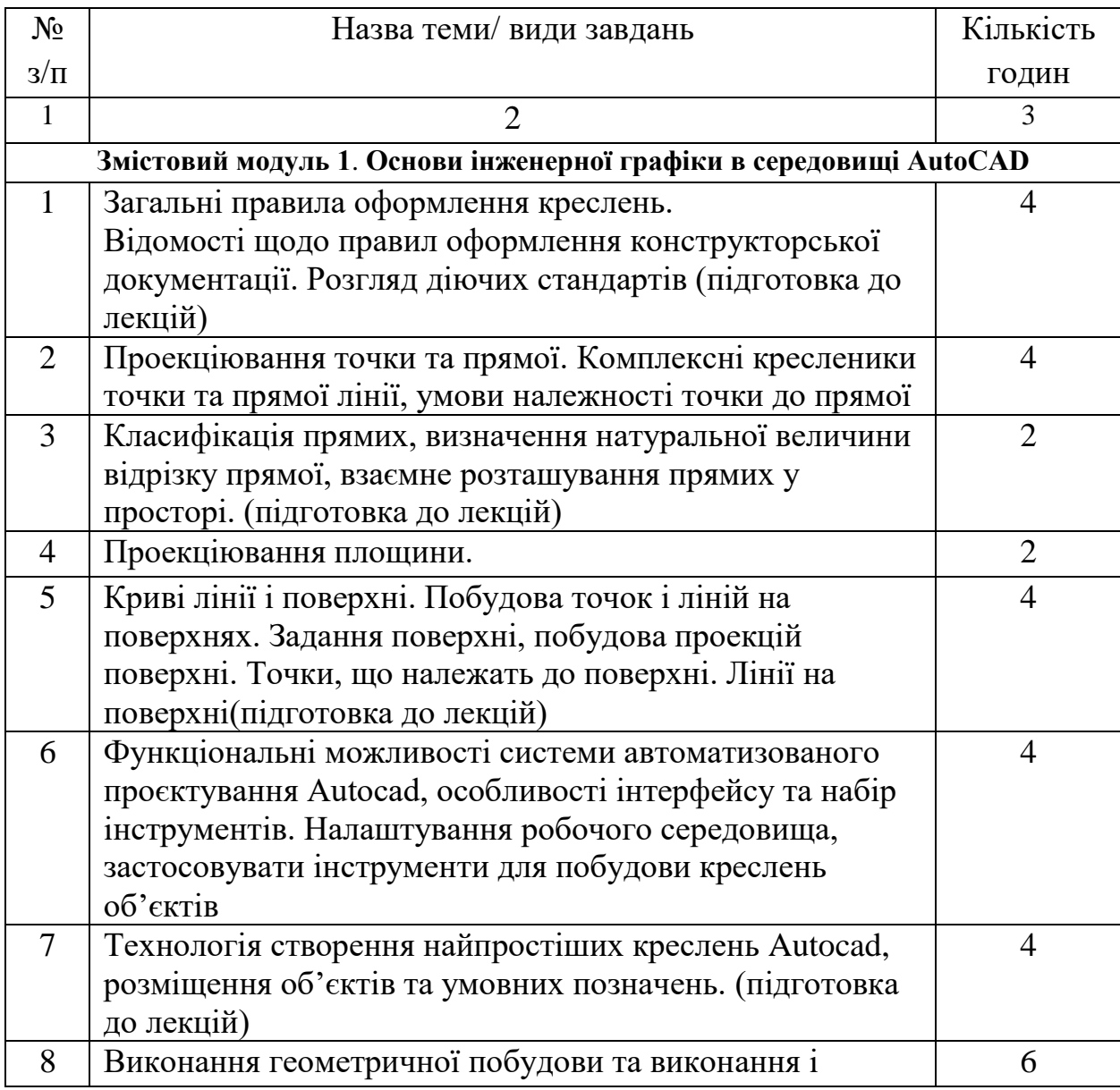

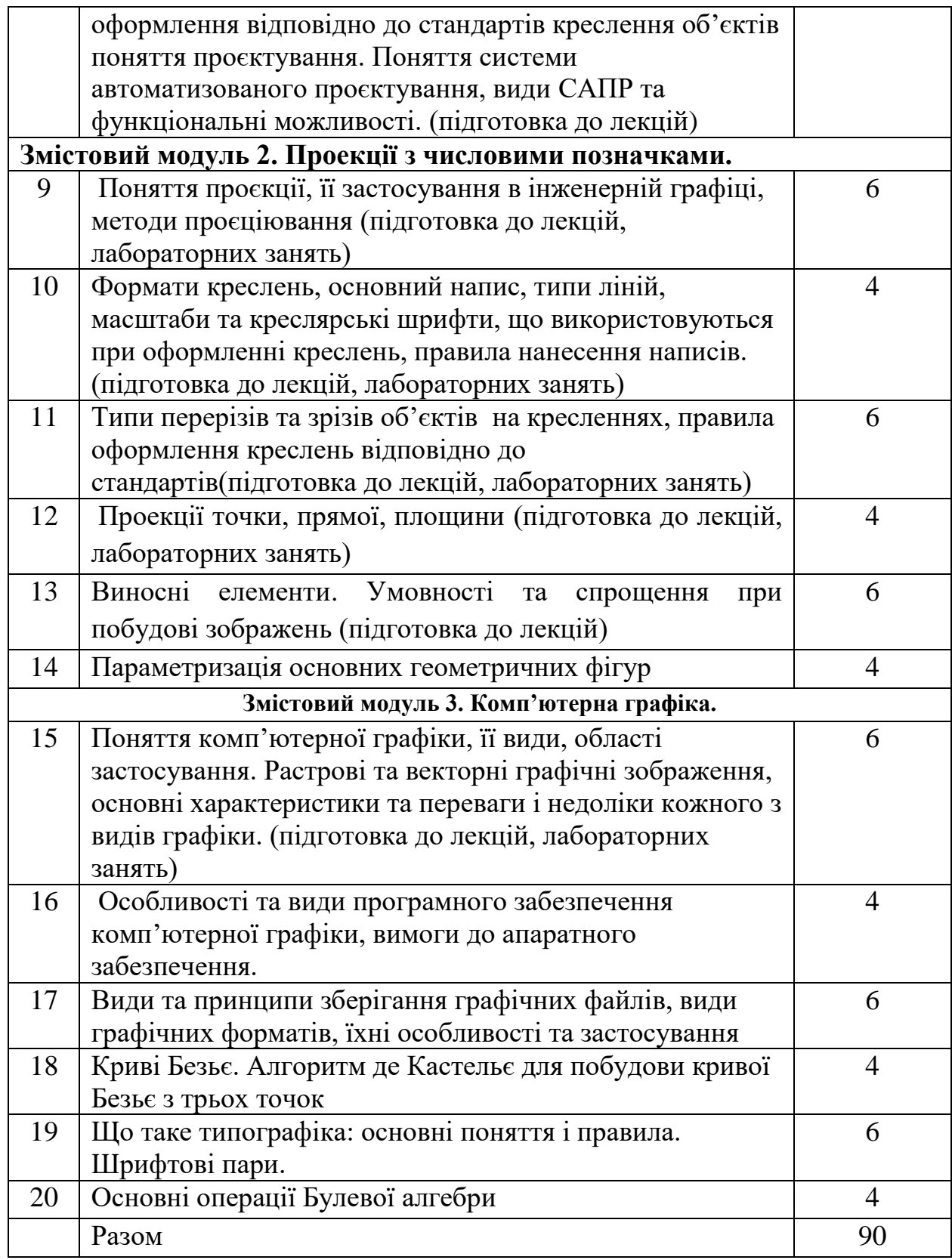

# **Критерії оцінювання виконання самостійної роботи:**

1. Структура – короткі повідомлення оформлюються на папері (2-3 сторінки) або у вигляді короткої презентації із використанням застосунків для створення презентацій. Друкований текст –14 кегль, Times New Roman, інтервал 1.5. Вимогою до презентації є інформативність (5-7 слайдів для короткого повідомлення).

2. Критерії для оцінювання:

– своєчасність виконання;

– самостійність виконання, коректність у представлені текстів або презентацій (у разі доведеного плагіату бали за роботу анулюються);

– творчий підхід до постановки і реалізації завдання;

– вміння застосовувати теоретичні знання для виконання лабораторних завдань.

#### **9. Методи навчання**

Підготовка студентів здійснюється на лекційних та лабораторних заняттях. Під час викладання дисципліни використовуються наступні методи навчання:

o словесні: лекції, пояснення, робота з літературними джерелами;

o наочні: ілюстрація, демонстрування (з використанням мультимедійних презентацій);

Під час виконання лабораторних робіт передбачається виконання завдань з теми на основі отриманих знань під час лекції та після роботи з літературними джерелами та використовуються наступні методи навчання:

o аналіз – як метод пізнання з метою детального вивчення матеріалу;

o синтез – практичне поєднання елементів в єдине ціле;

o порівняння - зіставлення за вказаними викладачем або визначеними студентами ознаками;

o метод виокремлення основного, висновки*.* – розподіл інформації на логічні частини і виокремлення серед них основних.

16

Під час самостійної роботи використовується дослідницький метод студент опановує літературу за вказаною темою.

#### **10. Форми контролю і методи оцінювання**

Поточний контроль здійснюється в результаті оцінювання виконання лабораторних робіт студентів та виконання самостійної роботи.

Поточний контроль –за темами. Періодичний – контроль за змістовим модулем (ЗМ). Методи поточного\періодичного контролю: усне опитування, захист лабораторних робіт, оцінювання виконання практичних навичок.

Підсумковий контроль. Формами підсумкового контролю в рамках дисципліни є іспит. Іспит проходить в усній формі. На іспит виноситься 2 теоретичних питання, кожне з яких оцінюється 20 балів.

При оцінюванні в балах рівня засвоєння матеріалу використовуються загальні критерії оцінювання навчальних досягнень здобувачів вищої освіти:

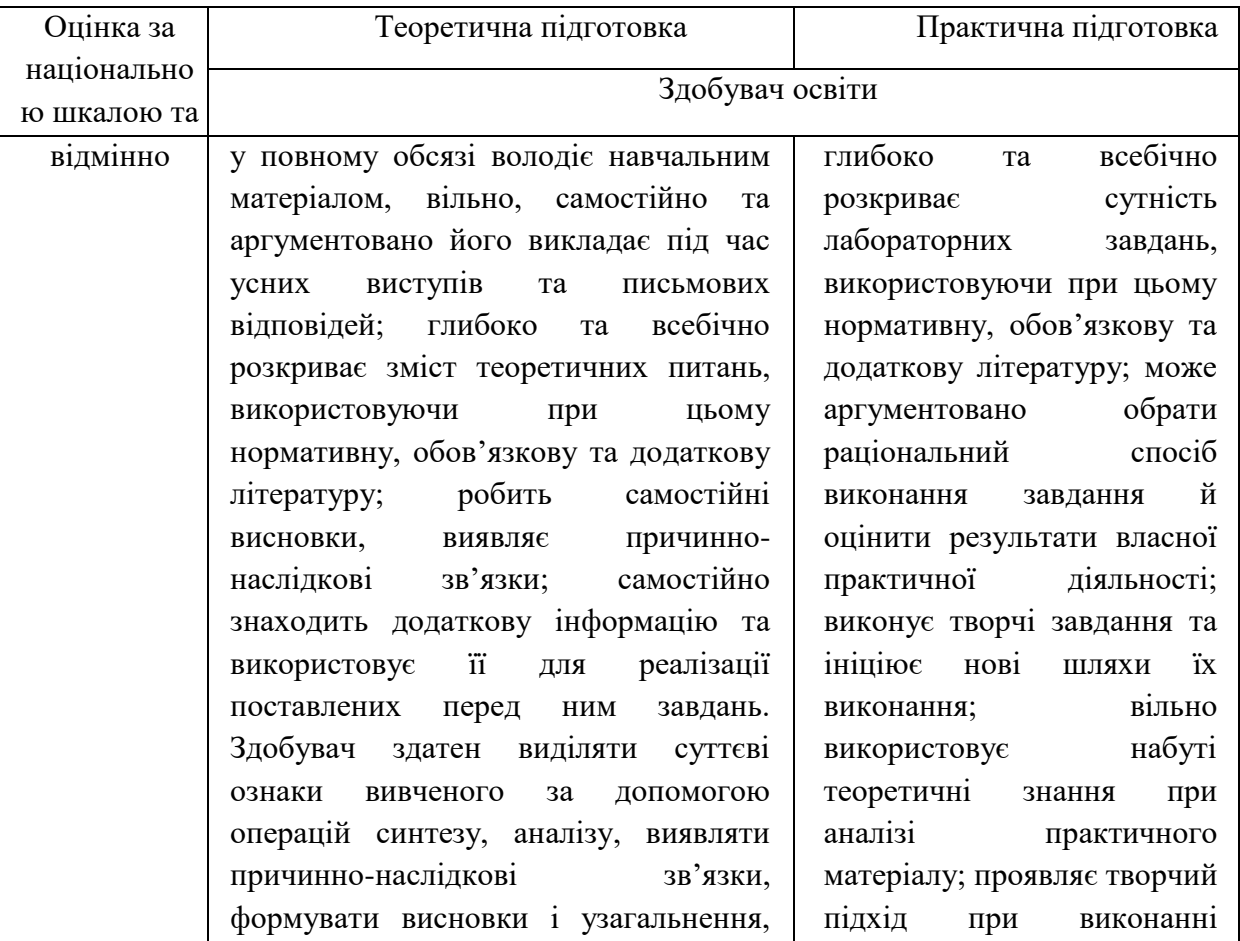

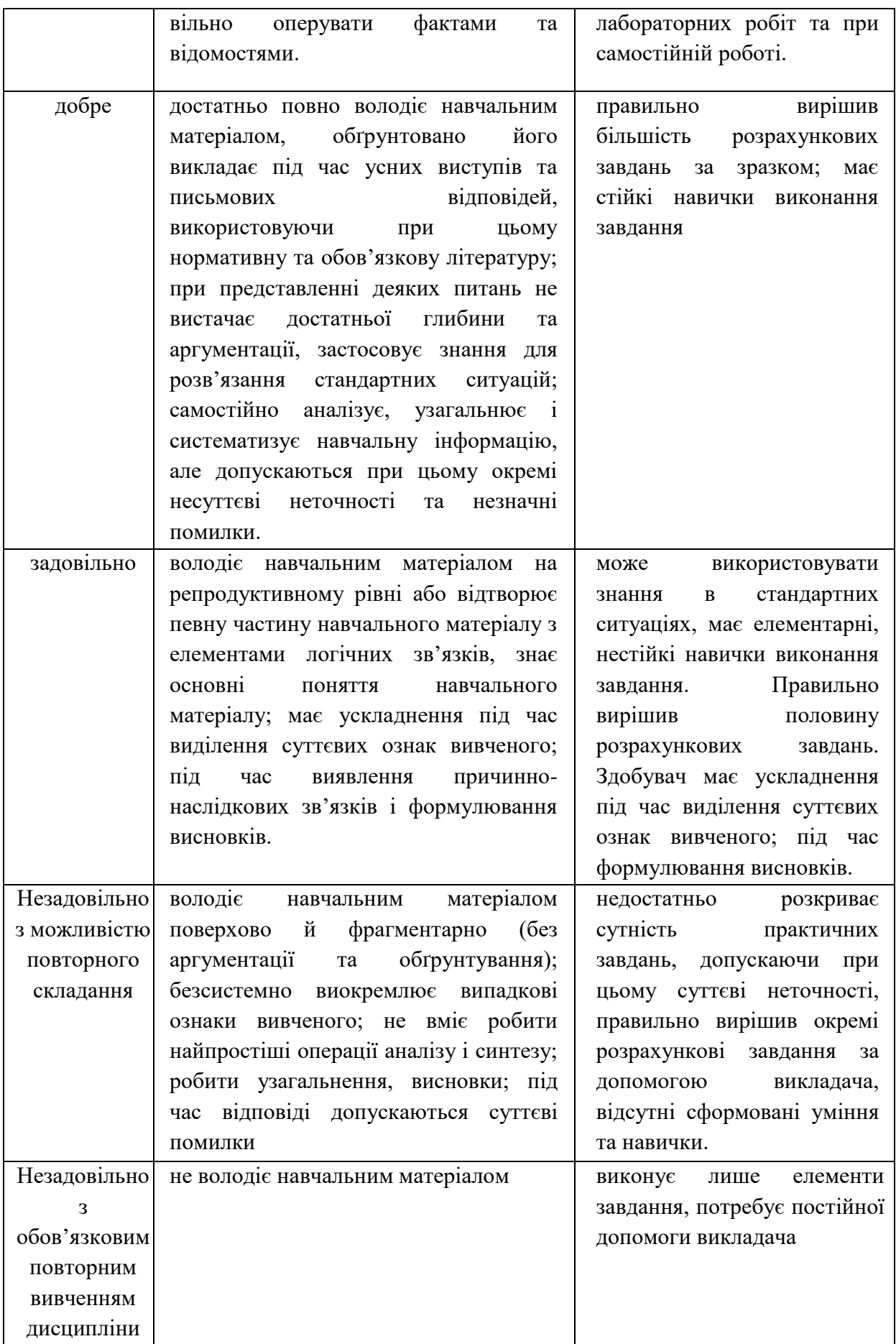

### **11. Питання для поточного, періодичного та пілсумкового контролю**

- 1. Предмет і області застосування інженерної і комп'ютерної графіки.
- 2. Державні стандарти Єдиної системи конструкторської документації
- 3. Поняття про методи проєкціювання, способи перетворення проекцій.
- 4. Як називаються площини проекцій?
- 5. Що таке епюр точки?
- 6. Що є визначником точки?
- 7. Що таке лінія зв'язку і як вона будується?
- 8. Як визначити третю проекцію точки?
- 9. Що таке стала кресленика?
- 10.Умови належності точки площині проекцій або осям.
- 11. Як визначити відстань від точки до площини проекцій?
- 12.Який визначник має пряма?
- 13.Яка умова належності точки прямій?
- 14.Як визначити на епюрі, чи є прямі паралельними? мимобіжними? такими, що перетинаються?
- 15.Яка пряма є прямою окремого положення? загального положення?
- 16.Що таке фронталь і горизонталь?
- 17.Як розташована у просторі та на комплексному кресленику пряма загального положення?
- 18.Як задаються профільні прямі?
- 19.Що є визначником площини? Наведіть приклади.
- 20. Як побудувати пряму в площині
- 21.Які основні умови належності точки і прямої площині?
- 22.Яка площина є площиною загального положення? Площиною рівня? Проекцюючою площиною?
- 23.Основні способи задання поверхонь.
- 24. Яка поверхня називається лінійчатою?
- 25. Яка поверхня називається поверхнею обертання?
- 26.Що є умовою належності точки поверхні?
- 27.Чому не можна використовувати лінійчату твірну для побудови проекцій точок на поверхні сфери?
- 28.По яких лініях грані поверхні перетинаються з площиною?
- 29.Які лінії перетину циліндра з площиною? Конуса? Сфери?
- 30.Які точки є характерними? Навести приклади характерних точок поверхонь обертання.
- 31.Дати визначення розгортної і нерозгортної поверхонь. Навести приклади.
- 32. Які точки треба визначити для побудови лінії перетину поверхні з площиною?
- 33. З якою метою застосовуються проміжні точки при визначенні лінії перетину площини з поверхнею?
- 34. По якій лінії перетинається площина зі сферою? Як проекціюється ця лінія на площини проекцій?
- 35. Що таке розгортка поверхні?
- 36.Як будується геодезична лінія поверхні?
- 37.Як будуються розгортки нерозгортних поверхонь?
- 38.У чому проявляється дія режимів "Шаг", "Сетка"? Як їх відключити?
- 39.Система AutoCAD. Основні принципи роботи AutoCAD.
- 40.Як змінити вигляд курсору миші, його колір? Як показати та приховати панелі інструментів, окремі команди?
- 41. Як можна змінити масштаб зображення? Що дає зміна кроку та кута нахилу?
- 42.Основні напрями комп'ютерної графіки. Завдання, що вирішують основні напрямки.
- 43.Види цифрових зображень. Основні характеристики.
- 44.Растрова графіка. Переваги і недоліки растрової графіки.
- 45.Векторна графіка. Властивості векторної графіки. Переваги і недоліки векторної графіки.
- 46.Порівняння векторної та растрової графіки. Співвідношення кольору та форми. Фрактальна графіка.
- 47.Колірна модель. Не універсальність колірної моделі. Колірне охоплення.
- 48.Кольорова модель RGB. Кодування кольорів. Представлення моделі RGB у просторі.
- 49.Колірна модель CMYK. Графічне уявлення. Відмінність CMYK від RGB.
- 50.Колірні моделі Lab і HSB.
- 51.Колірне коло. Будова кола, основні кольори, характеристики кольору. Типи колірних схем.
- 52.Растрові файли. Типи растрових файлів. BMP-файли: переваги і недоліки.
- 53.Растрові файли. Типи растрових файлів. GIF -файли: переваги і недоліки.
- 54.Растрові файли. Типи растрових файлів. JPEG -файли: переваги і недоліки.
- 55.Растрові файли. Типи растрових файлів. PNG -файли: переваги і недоліки
- 56.Растрові файли. Типи растрових файлів. TIFF -файли: переваги і недоліки
- 57.Векторні файли. Типи векторних файлів. Використання векторних файлів. Формат файлу SVG: переваги і недоліки.
- 58.Векторні файли. Типи векторних файлів. Використання векторних файлів. EPS-файли: переваги і недоліки.
- 59.Векторні файли. Типи векторних файлів. Використання векторних файлів. Файли AI: переваги і недоліки.
- 60.Векторна графіка. Криві Безьє. Формула для 2-х точкової кривої. Приклад побудови 2-х точкової кривої Безьє, утвореної точками (x, y).
- 61.Векторна графіка. Криві Безьє. Опорні точки. Види якірних точок.
- 62.Комп'ютерний шрифт. Кегль. Основні характеристики символів. Типи шрифтів.
- 63.Типи шрифтів. Шрифтові формати TrueType і Type 1.
- 64.Типи шрифтів. Формат шрифту OpenType. Функції OpenType: лігатури, гліф, числівник, стилістичні набори тощо. Переваги формату.
- 65.Класифікація шрифтів: WINDOWS, система IBM, PANOSE.

#### **12. Розподіл балів, які отримують здобувачі**

**1 семестр**

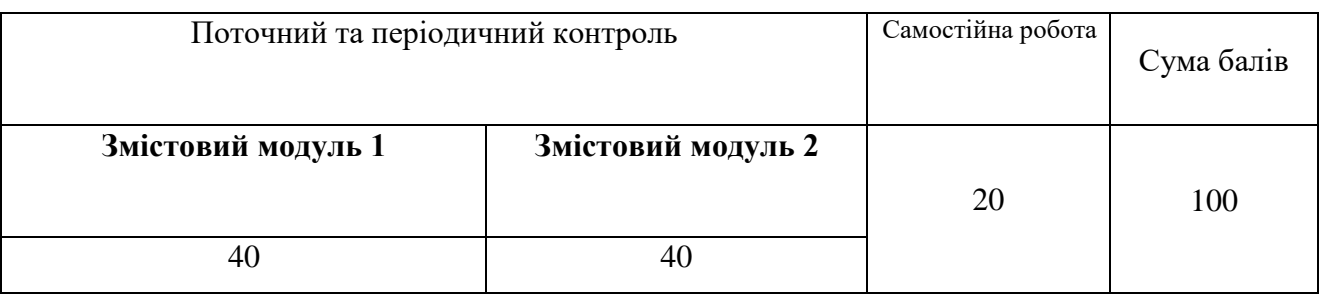

**2 семестр**

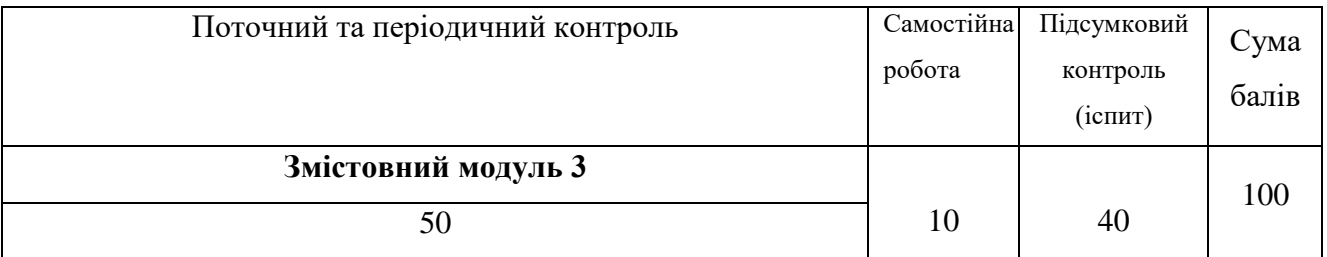

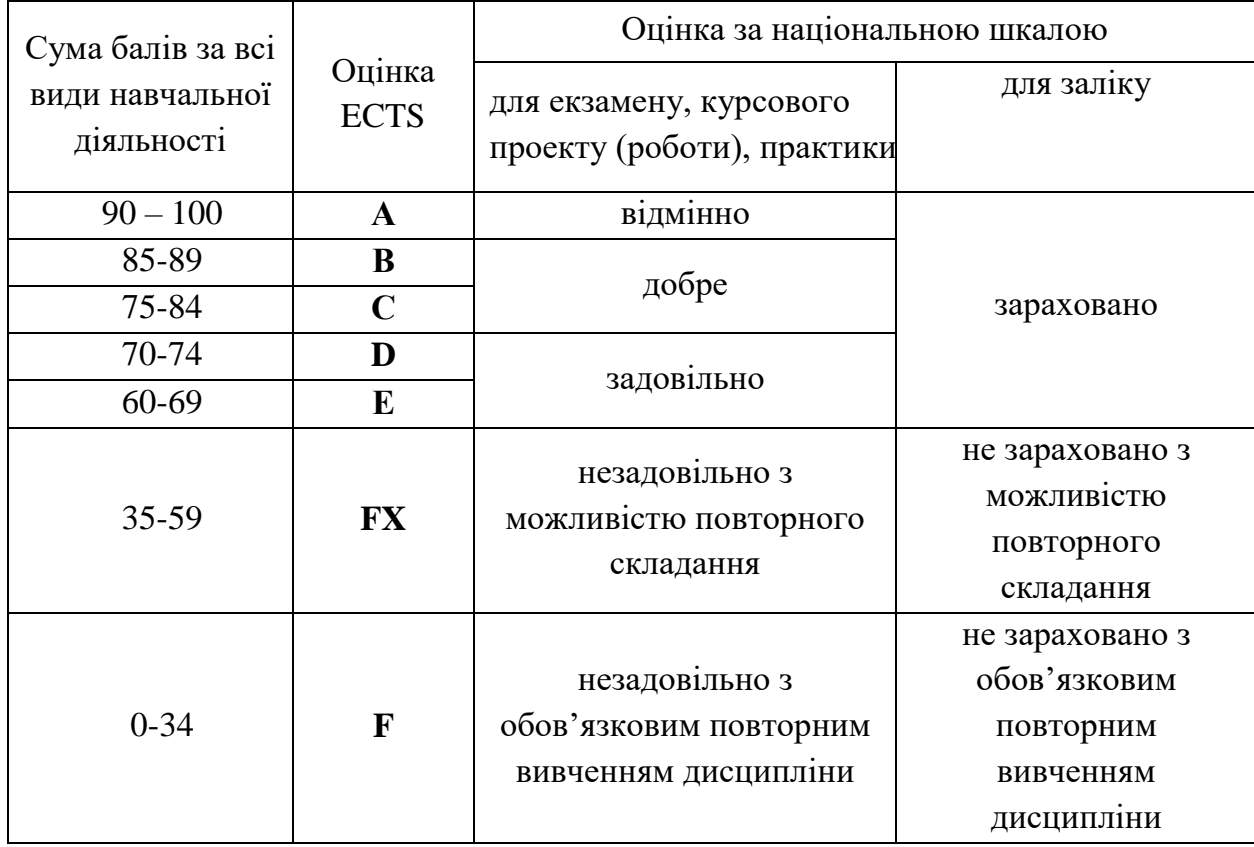

#### **Шкала оцінювання: національна та ECTS**

#### **13**. **Навчально-методичне забезпечення**

Робоча програма навчальної дисципліни; силабус; навчально-методичні матеріали для лекцій, конспект (тексти) лекцій; мультимедійні презентації; завдання до лабораторних занять.

# **14. Рекомендована література**

#### **Основна**

- 1. Михайленко В.Є., Ванін В.В., Ковальов С.М. Інженерна та комп'ютерна графіка: Підручник / За ред. В.Є. Михайленка. - К.: Каравела, 2010. - 360 с.
- 2. Бойко А. П. Комп'ютерне моделювання в середовищі AUTOCAD. Частина 1. Геометричне та проекційне креслення : навч. посіб. / А. П. Бойко. – Миколаїв : Вид-во ЧНУ ім. Петра Могили, 2017. – 116 с.
- 3. Хмеленко О.С. Нарисна геометрія. Підручник. ‒ К.: Кондор, 2008 р. ‒ 440с.
- 4. Використання AutoCAD в інженерній графіці: Практикум / М.Г. Макаренко, В.П. Юрчук.- К.:НТУУ «КПІ» ім. І. Сікорського. 2018. -76 с.
- 5. Інженерна комп'ютерна графіка : навч. посіб. / Р. А. Шмиг, В. М. Боярчук, І. М. Добрянський, В. М. Барабаш ; за заг. ред. Р. А. Шмига. – Львів : Український бестселер, 2012. – 600 с.
- 6. Ванін В.В, Перевертун В.В, Надкернична Т.М., Власюк Г.Г. Інженерна та комп′ютерна графіка. К.: Вид.гр.BHV, 2009 – 400с.

#### **Додаткова**

- 1. Графічна система AutoCAD. Основи геометричних побудов, креслення та моделювання: навчально-методичний посібник / І. С. Афтаназів, В. І. Топчій І. Й. Врублевський А. Л. Беспалов. Львів: Видавництво Львівської політехніки, 2013. – 304 с.
- 2. Ванін В. В. Оформлення конструкторської документації: навч. посібник для внз / В. В. Ванін, А. В. Бліок, Г. О. Гнітецька ; НТУУ "КПІ". – 4-те вид., випр. і доп. – К. : Каравела, 2012. – 199 с.

#### **15. Електронні ресурси**

- 1. <https://www.youtube.com/watch?v=0Are24f4GYY>
- 2.<https://www.youtube.com/watch?v=XPkd8FLVK6w>
- 3. lib.onu.edu.ua
- 4. phys.onu.edu.ua